Prérequis : alexaapi beta 3.3.24

Alexa smarthome configuré

Le principe des interactions :

Permet un control vocal amélioré pour commander vos équipements, allumer/éteindre vos lumières, gérer leur intensité, ouvrir/fermer vos volets et gérer leur hauteur, augmenter ou baisser la température d'une pièce, récupérer divers informations (température, volume, etc…), encore une fois le choix est grand.

Nous allons nous pencher sur la gestion des lumières.

Pour commencer, il faut activer les interactions avec jeedom pour chaque Echo que vous voulez utiliser.

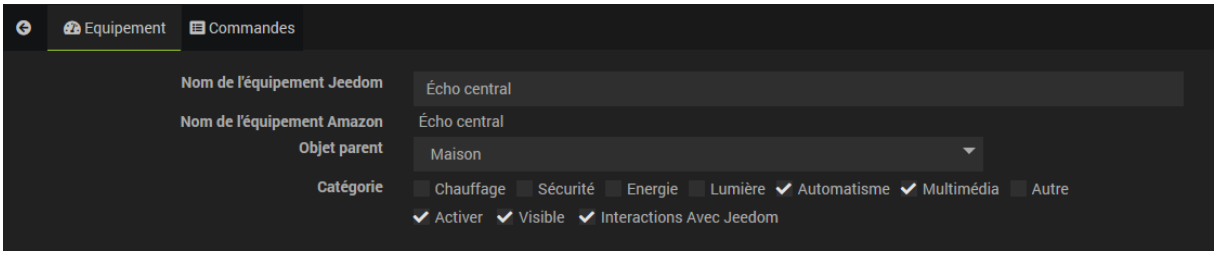

Puis outils, interaction et ajouter une nouvelle interaction.

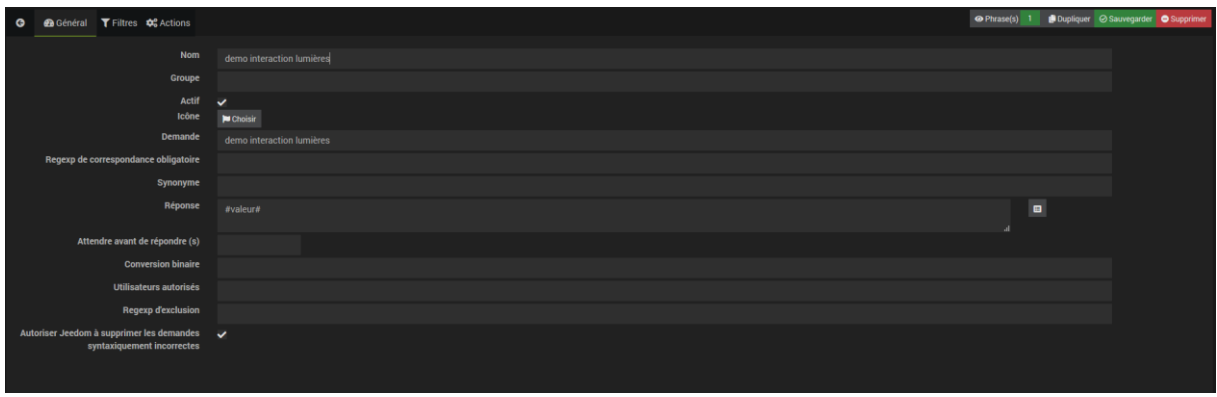

C'est ici que nous allons générer les phrases pour l'interaction

Dans l'onglet général :

- Nom : le nom de l'interaction
- Groupe : permet de regrouper les interactions par type
- Demande : la phrase type qui déclenche l'interaction
- Redexp obligatoire : mot, expression qui doivent être dans la demande
- Synonyme : permet de dire que « on » est égal à allumer, ouvrir, …
- Réponse : ce que va répondre Alexa
- Attendre avant la réponse : en seconde, permet de temporiser la réponse
- Conversion binaire : permet de convertir les valeurs binaires en ouvert/fermé
- Utilisateur : limite l'interaction à certains utilisateurs
- Regexp d'exclusion : permet d'exclure une chaine de caractère dans les phrases générées
- En haut à droite le nombre de phrases générées

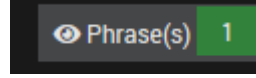

Onglet Filtre :

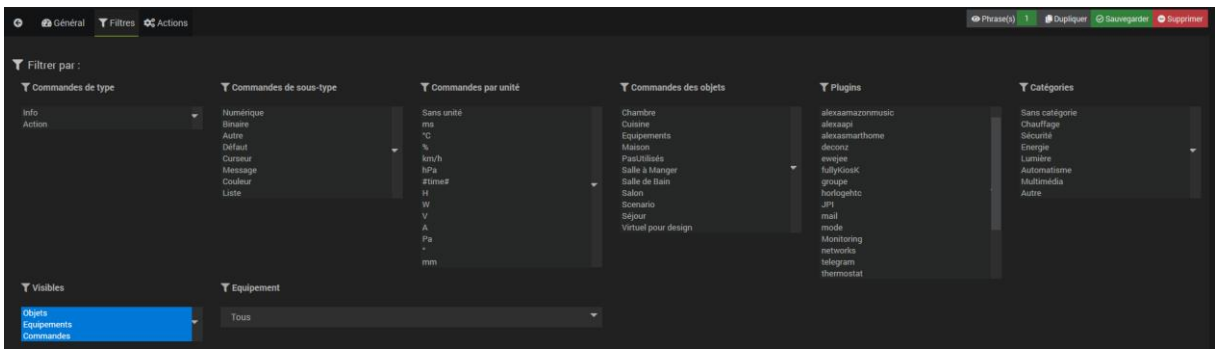

Ici nous allons préciser sur quel type/sous type de commande, quelle pièce (objet), plugin, etc… sera utiliser l'interaction. Plus le nombre de filtres sélectionné et grand, plus il y aura de phrases générées. Et inversement. Il faut au minimum 1 filtre par catégorie.

Onglet Action :

Permet de cibler une ou plusieurs commandes spécifiques ou passer des paramètres particuliers.

Passons à la pratique et voyons comment gérer nos lumières de 2 manières différentes.

1 : interaction simple :

**@** Général **T** Filtres **QC** Ac

Dans l'onglet général nous allons créer notre interaction

- Demande : une simple phrase pour démarrer l'interaction « allume la lumière du salon »

- Réponse : la réponse d'Alexa « Maître, oui Maître »

A ce stade la phrase est générée

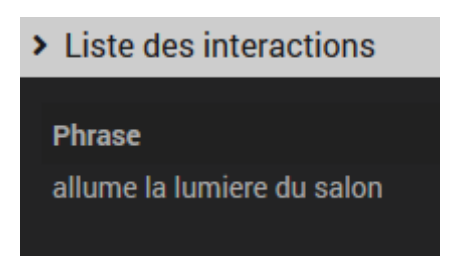

Dans l'onglet filtre, nous choisissons sur quelle(s) commande(s) interagir

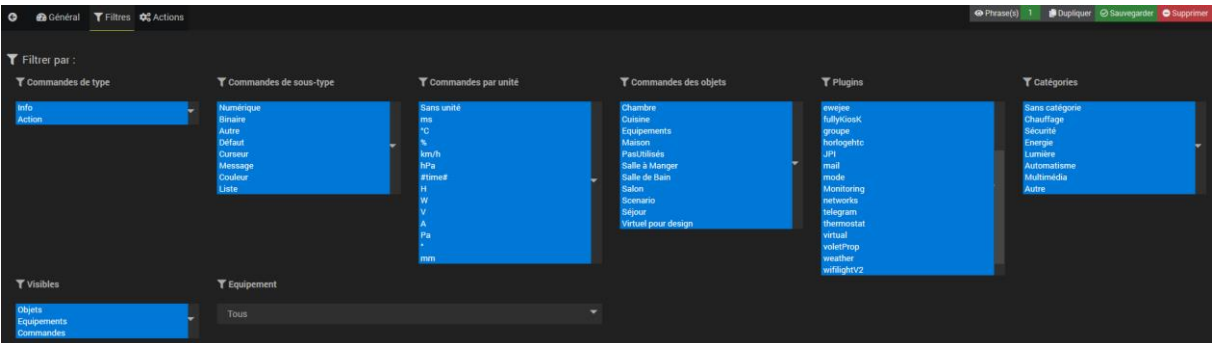

Dans cet exemple, que nous choisissions tous ou aucun ne change pas le nombre de phrases générées.

Dans l'onglet action nous choisissons la/les commande(s) pour l'interaction

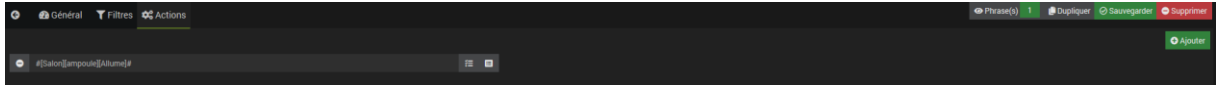

Et nous testons l'interaction :

Alexa allume la lumière du salon

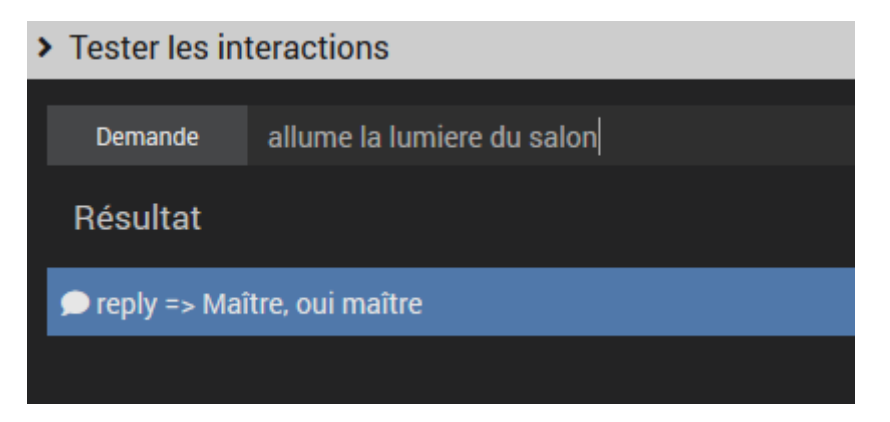

A ce stade, il vous faut une interaction par commande. Peu pratique et on peut dire qu'on vient simplement de réinventer la roue !!!!

Donc, pour y trouver un vrai intérêt passons à la seconde manière de faire et gérer le on/off de TOUTES nos lumières avec une seule interaction.

2 : Interaction poussée

C'est reparti, dans l'onglet action, nous créons notre phrase

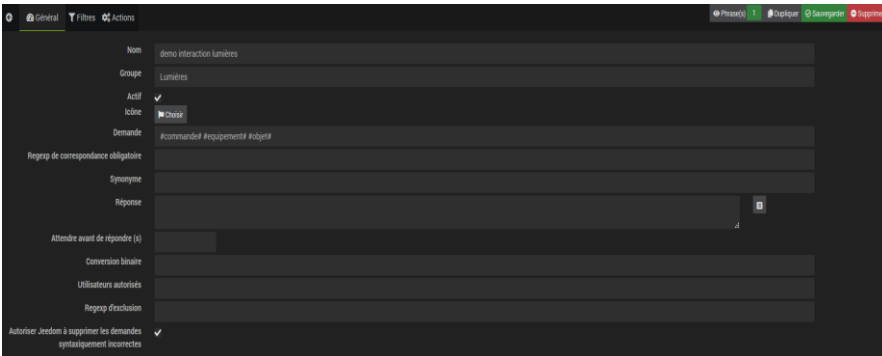

- Demande : #commande# #equipement# #objet#
- #commande# sera l'action à exécuter, ici en utilisant smarthome nous avons Allume/Eteint

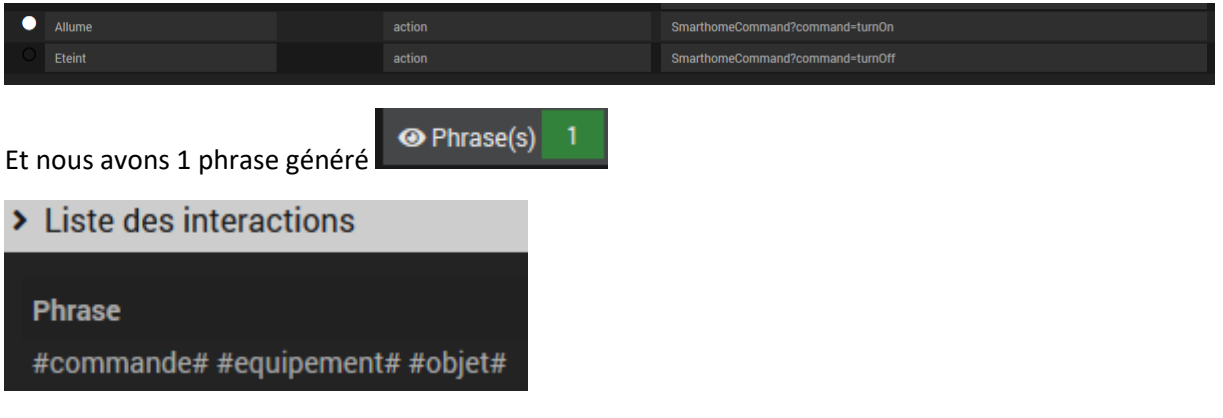

Dans l'onglet filtres nous allons préciser sur quelles #commande# #equipement# #objet# agir

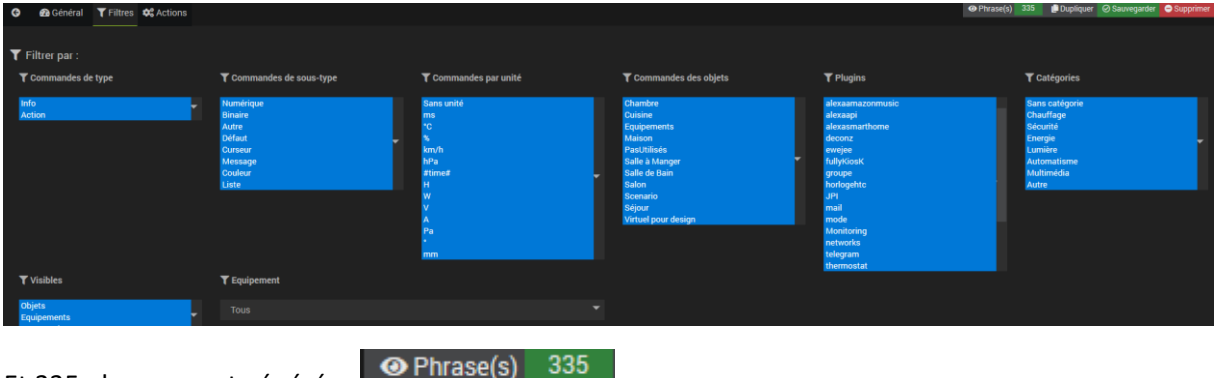

Et 335 phrases sont générées

### > Liste des interactions

definir luminosite ampoule chambre definir luminosite ampoule cuisine definir luminosite ampoule salle a manger definir luminosite ampoule salle de bain definir luminosite ampoule salon delta consigne thermostat salle de bain salle de bain delta consigne thermostat seiour seiour demarre depuis nuc equipements dernier declencheur lumieres maison dernier dialogue avec alexa echo central maison dernier dialogue avec alexa echo sdb salle de bain dernier dialoque avec alexa echo show chambre chambre dernier dialoque avec alexa echo show cuisine cuisine dernier dialoque avec alexa gael - echo studio salon distribution nuc equipements douche thermostat salle de bain salle de bain envoyer un rappel echo central maison envoyer un rappel echo sdb salle de bain envoyer un rappel echo show chambre chambre envoyer un rappel echo show cuisine cuisine envoyer un rappel fire chambre chambre envoyer un rappel fire salon salon envoyer un rappel gael - echo studio salon espace disque total nuc equipements espace disque utilise (pourcentage) nuc equipements espace disque utilise nuc equipements est connecte en bluetooth echo central maison est connecte en bluetooth echo sdb salle de bain est connecte en bluetooth echo show chambre chambre est connecte en bluetooth echo show cuisine cuisine est connecte en bluetooth gael - echo studio salon etat ampoule chambre etat ampoule cuisine

Et beaucoup sont inutile pour juste allumer ou éteindre les lumières, diminuons les choix possibles

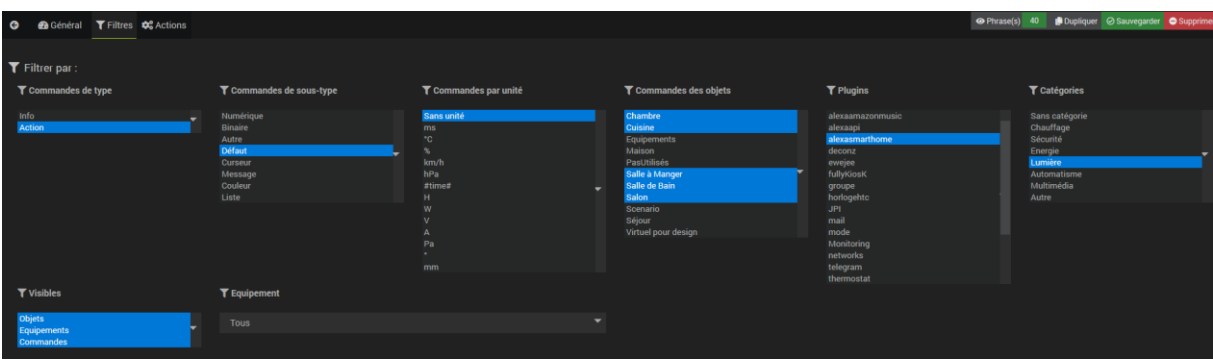

En sélectionnant les filtres plus précisément, nous n'avons plus que 40 phrases générées. Mais cela laisse encore trop de variante pour juste allumer et éteindre.

Retournons ajouter quelques infos dans l'onglet général

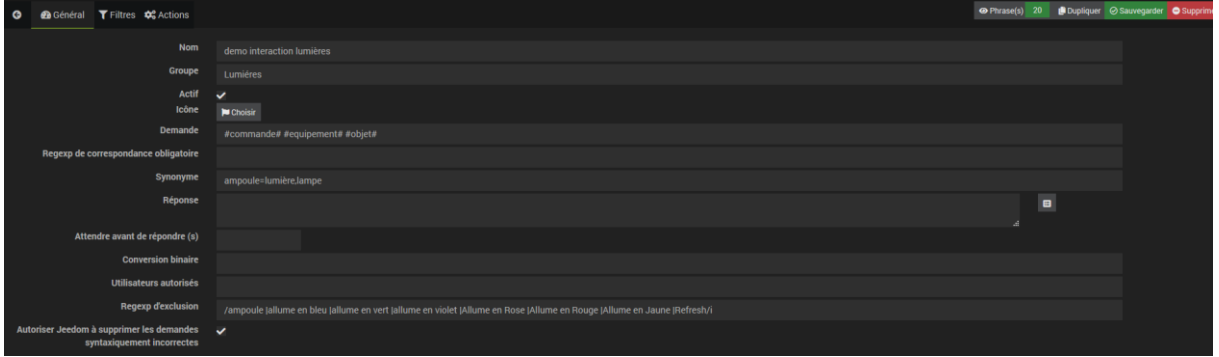

Synonyme : ici mon #equipement# s'appelle « ampoule », le lui demande de le remplacer par lumière ou lampe « ampoule=lumière,lampe »

Regexp : ici nous enlevons les commandes, expressions, que nous voulons exclure des phrases générées, « /ampoule |allume en bleu |allume en vert |allume en violet |Allume en Rose |Allume en Rouge |Allume en Jaune |Refresh/i»

- Le « / » délimite l'expression
- le « | » est égal à « ou »
- le « i » rend ces expressions insensible a la case (minuscule ou majuscule)

Ce qui nous génère 20 phrases

# $\sum$  Liste des interactions

#### **Phrase**

allume lampe chambre allume lampe cuisine allume lampe salle a manger allume lampe salle de bain allume lampe salon allume lumiere chambre allume lumiere cuisine allume lumiere salle a manger allume lumiere salle de bain allume lumiere salon eteint lampe chambre eteint lampe cuisine eteint lampe salle a manger eteint lampe salle de bain eteint lampe salon eteint lumiere chambre eteint lumiere cuisine eteint lumiere salle a manger eteint lumiere salle de bain eteint lumiere salon

Nous avons donc toutes nos interactions voulues, mais « allume lumière salon » n'est pas très WAF, et on lui préférera surement « allume la lumière du salon ».

Retournons une dernière fois dans l'onglet général

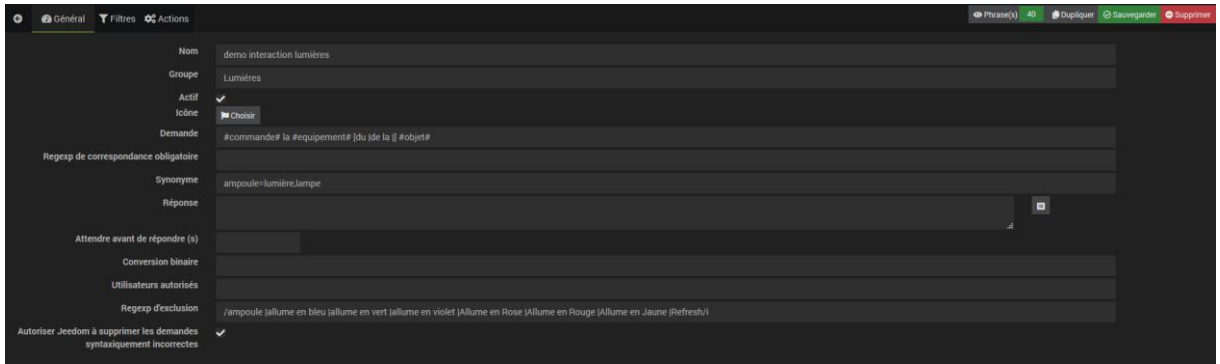

En rajoutant « la » et « [du |de la|] », nous obtenons des phrases générées beaucoup plus naturelles

## > Liste des interactions

### **Phrase**

allume la lampe chambre allume la lampe cuisine allume la lampe de la chambre allume la lampe de la cuisine allume la lampe de la salle a manger allume la lampe de la salle de bain allume la lampe du salon allume la lampe salle a manger allume la lampe salle de bain allume la lampe salon allume la lumiere chambre allume la lumiere cuisine allume la lumiere de la chambre allume la lumiere de la cuisine allume la lumiere de la salle a manger allume la lumiere de la salle de bain allume la lumiere du salon

### Il ne vous reste plus qu'à tester cette interaction

Alexa allume la lumière du salon

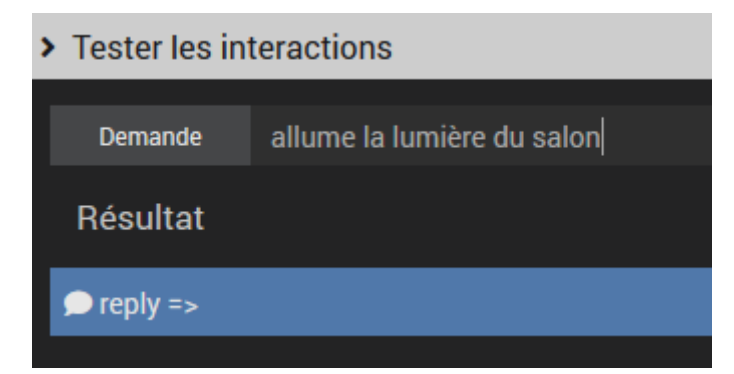

Une seule interaction agit sur toutes les lumières remonter dans smarthome.

Et maintenant ce serait sympa qu'Alexa nous réponde, et mieux, qu'elle adapte sa réponse à la demande. Alors une fois de plus retournons dans l'onglet général

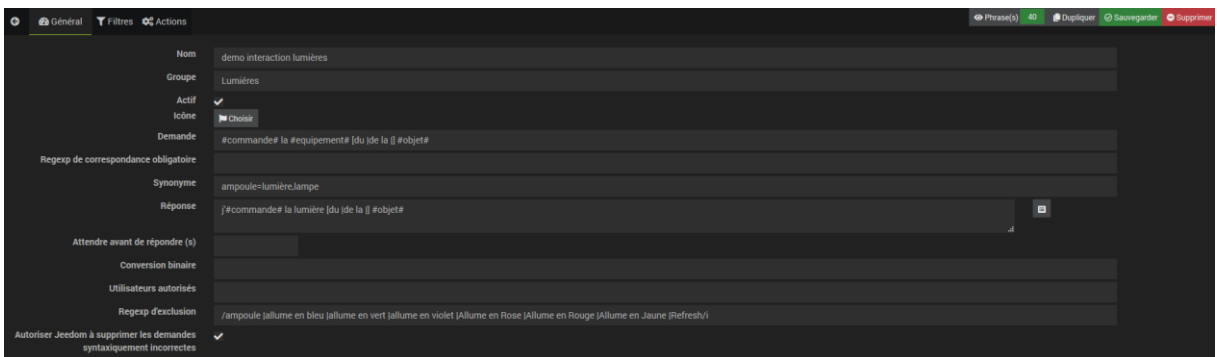

Reponse : « j'#commande# la lumière [du |de la |] #objet# », sur le même principe que la demande. Notez que « Maître, oui Maître » fonctionne aussi :D

Alexa, allume la lumière du salon

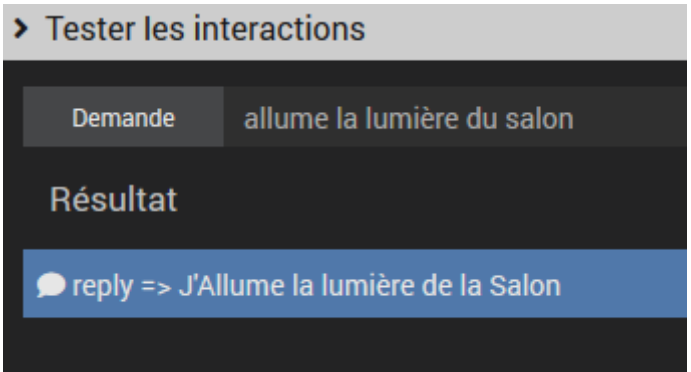

Infos complémentaires :

La fonction #commande# peut être remplacer par #slider# pour les actions curseur. Cela permet de gérer entre autres le volume, l'intensité des lumières, la hauteur des volets.

L'exemple est donné ici pour la gestions des lumières, vous pourrez aussi bien lui demander des informations d'état (température, ouvert/fermer, …) augmenter ou diminuer le thermostat, démarrer des scénarios.

Special thanks to :

Sigalou est son super pluggin alexa-api

Et toute la communauté autour